# Package 'DeepPINCS'

May 24, 2024

#### Type Package

Title Protein Interactions and Networks with Compounds based on Sequences using Deep Learning

#### **Description**

The identification of novel compound-protein interaction (CPI) is important in drug discovery. Revealing unknown compound-protein interactions is useful to design a new drug for a target protein by screening candidate compounds. The accurate CPI prediction assists in effective drug discovery process. To identify potential CPI effectively, prediction methods based on machine learning and deep learning have been developed. Data for sequences are provided as discrete symbolic data. In the data, compounds are represented as SMILES (simplified molecular-input lineentry system) strings and proteins are sequences in which the characters are amino acids. The outcome is defined as a variable that indicates how strong two molecules interact with each other or whether there is an interaction between them. In this package, a deeplearning based model that takes only sequence information of both compounds and proteins as input and the outcome as output is used to predict CPI. The model is implemented by using compound and protein encoders with useful features. The CPI model also supports other modeling tasks, including protein-protein interaction (PPI), chemical-chemical interaction (CCI), or single compounds and proteins. Although the model is designed for proteins, DNA and RNA can be used if they are represented as sequences.

Version 1.13.0

Date 2023-07-06

LazyData TRUE

LazyDataCompression xz

**Depends** keras,  $R$  ( $>= 4.1$ )

Imports tensorflow, CatEncoders, matlab, rcdk, stringdist, tokenizers, webchem, purrr, ttgsea, PRROC, reticulate, stats

Suggests knitr, testthat, rmarkdown

License Artistic-2.0

biocViews Software, Network, GraphAndNetwork, NeuralNetwork

NeedsCompilation no

#### VignetteBuilder knitr

git\_url https://git.bioconductor.org/packages/DeepPINCS

git\_branch devel git\_last\_commit ff29da0 git\_last\_commit\_date 2024-04-30 Repository Bioconductor 3.20 Date/Publication 2024-05-24 Author Dongmin Jung [cre, aut] (<<https://orcid.org/0000-0001-7499-8422>>) Maintainer Dongmin Jung <dmdmjung@gmail.com>

# **Contents**

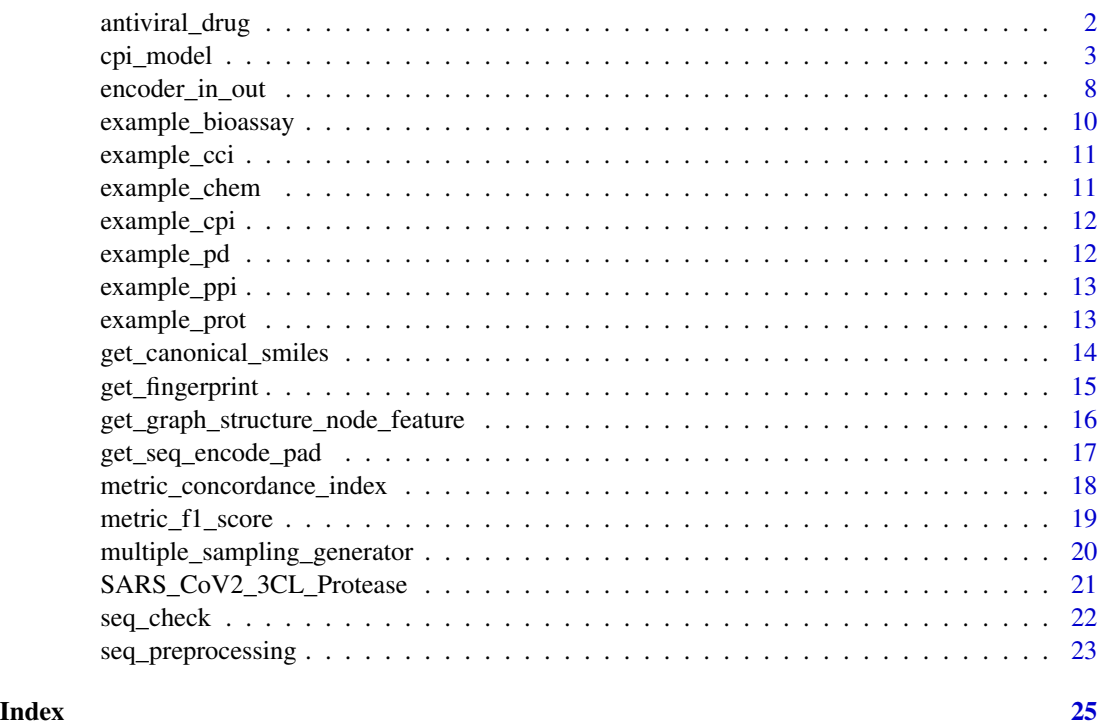

antiviral\_drug *List of antiviral drugs with SMILES strings*

# Description

81 antiviral drugs with SMILES strings

# Usage

antiviral\_drug

<span id="page-1-0"></span>

<span id="page-2-0"></span>cpi\_model 3

# Value

SMILES string

# Author(s)

Dongmin Jung

# Source

Huang, K., Fu, T., Glass, L. M., Zitnik, M., Xiao, C., & Sun, J. (2020). DeepPurpose: A Deep Learning Library for Drug-Target Interaction Prediction. Bioinformatics.

cpi\_model *Deep learning model fitting and prediction for compound-protein interactions*

#### **Description**

The model for compound-protein interactions (CPI) takes the pair of SMILES strings of compounds and amino acid sequences (one letter amino acid code) of proteins as input. They are fed into the compound and protein encoders, respectively, and then these encoders are concatenated. Due to the combination of compound and protein encoders, there are many kinds of CPI models. However, the graph neural network such as the graph concolutional network (GCN) is only available for compounds. We need to select one of types of compounds. For graph and fingerprint, the SMILES sequences are not used for encoders, because the information of graph or fingerprint is extracted from the SMILES sequenes and then it is fed into encoders. For sequence, the unigram is used as default, but the n-gram is available only for proteins. Since the CPI model needs some arguments of encoders, we may have to match the names of such arguments.

# Usage

```
fit_cpi(smiles = NULL, AAseq = NULL, outcome,
       convert_canonical_smiles = TRUE,
       compound_type = NULL, compound_max_atoms,
       compound_length_seq, protein_length_seq,
       compound_embedding_dim, protein_embedding_dim,
       protein_ngram_max = 1, protein_ngram_min = 1,
       smiles_val = NULL, AAseq_val = NULL, outcome_val = NULL,
       net_{args} = list(compound,
           compound_args,
           protein,
           protein_args,
           fc\_units = c(1),
           fc_cation = c("linear"), ...
       net_names = list(
           name_compound_max_atoms = NULL,
```

```
name_compound_feature_dim = NULL,
            name_compound_fingerprint_size = NULL,
            name_compound_embedding_layer = NULL,
            name_compound_length_seq = NULL,
            name_compound_num_tokens = NULL,
            name_compound_embedding_dim = NULL,
            name_protein_length_seq = NULL,
            name_protein_num_tokens = NULL,
            name_protein_embedding_dim = NULL),
        preprocessor_only = FALSE,
       preprocessing = list(
            outcome = NULL,
            outcome_val = NULL,
            convert_canonical_smiles = NULL,
            canonical_smiles = NULL,
            compound_type = NULL,
            compound_max_atoms = NULL,
            compound_A_pad = NULL,
            compound_X_pad = NULL,
            compound_A_pad_val = NULL,
            compound_X_pad_val = NULL,
            compound_fingerprint = NULL,
            compound_fingerprint_val = NULL,
            smiles_encode_pad = NULL,
            smiles_val_encode_pad = NULL,
            compound_lenc = NULL,
            compound_length_seq = NULL,
            compound_num_tokens = NULL,
            compound_embedding_dim = NULL,
            AAseq_encode_pad = NULL,
            AAseq_val_encode_pad = NULL,
            protein_lenc = NULL,
            protein_length_seq = NULL,
            protein_num_tokens = NULL,
            protein_embedding_dim = NULL,
            protein_ngram_max = NULL,
            protein_ngram_min = NULL),
       batch_size, use_generator = FALSE,
       validation_split = 0, ...)
predict_cpi(modelRes, smiles = NULL, AAseq = NULL,
            preprocessing = list(
                canonical_smiles = NULL,
                compound_A_pad = NULL,
                compound_X_pad = NULL,
                compound_fingerprint = NULL,
                smiles_encode_pad = NULL,
```

```
AAseq_encode_pad = NULL),
```
use\_generator = FALSE, batch\_size = NULL)

# Arguments

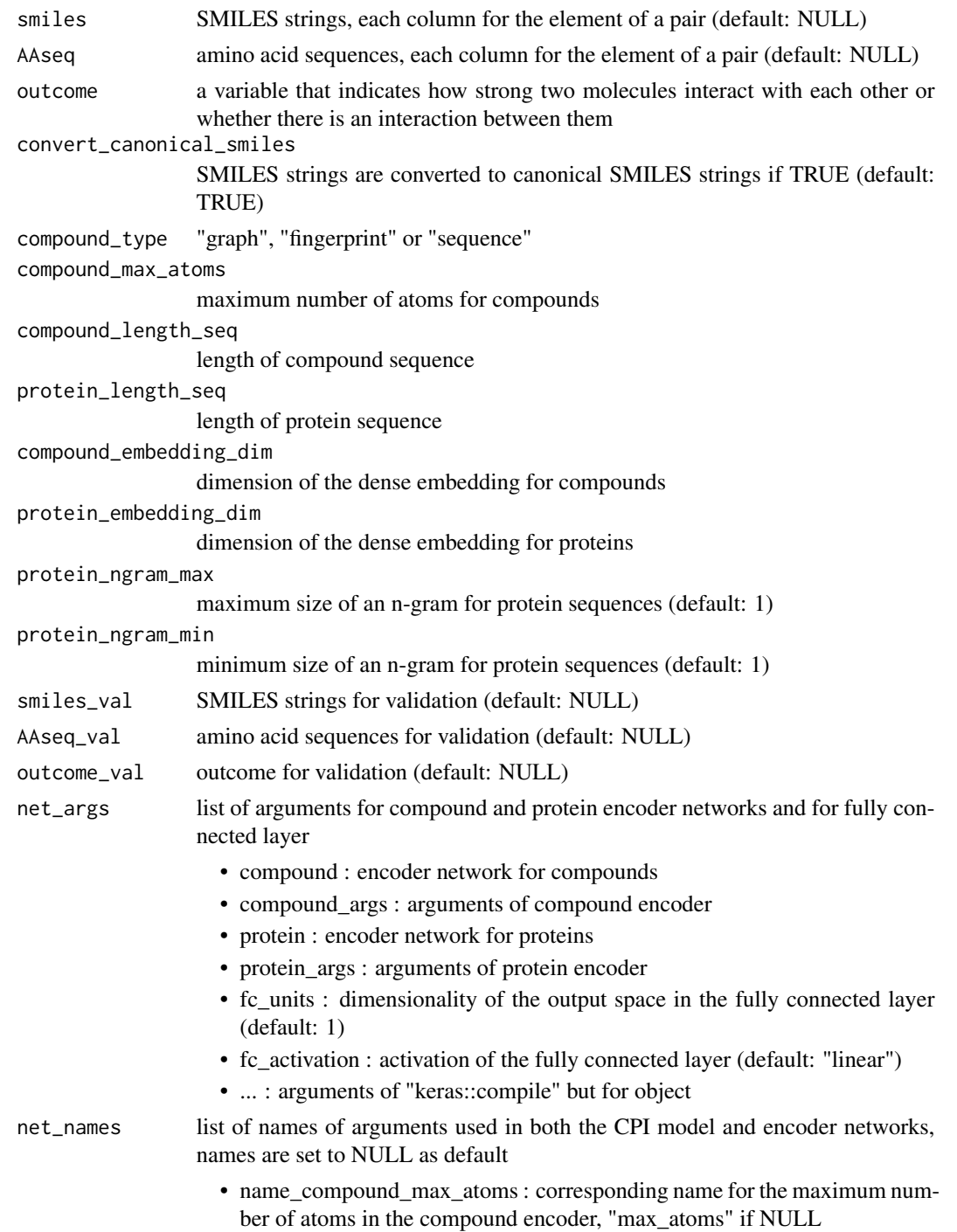

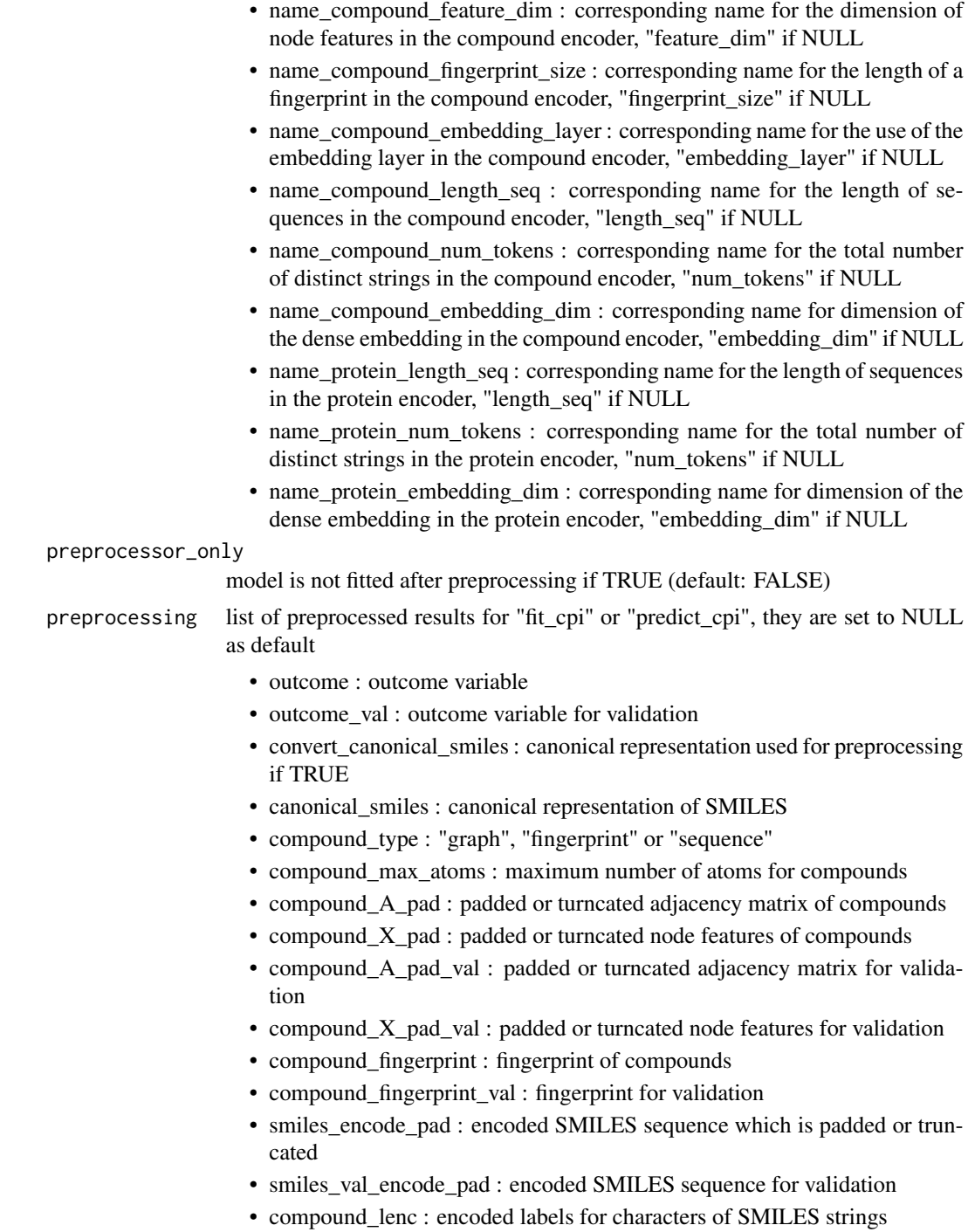

- compound\_length\_seq : length of compound sequence
- compound\_num\_tokens : total number of characters of compounds
- compound\_embedding\_dim : dimension of the dense embedding for compounds

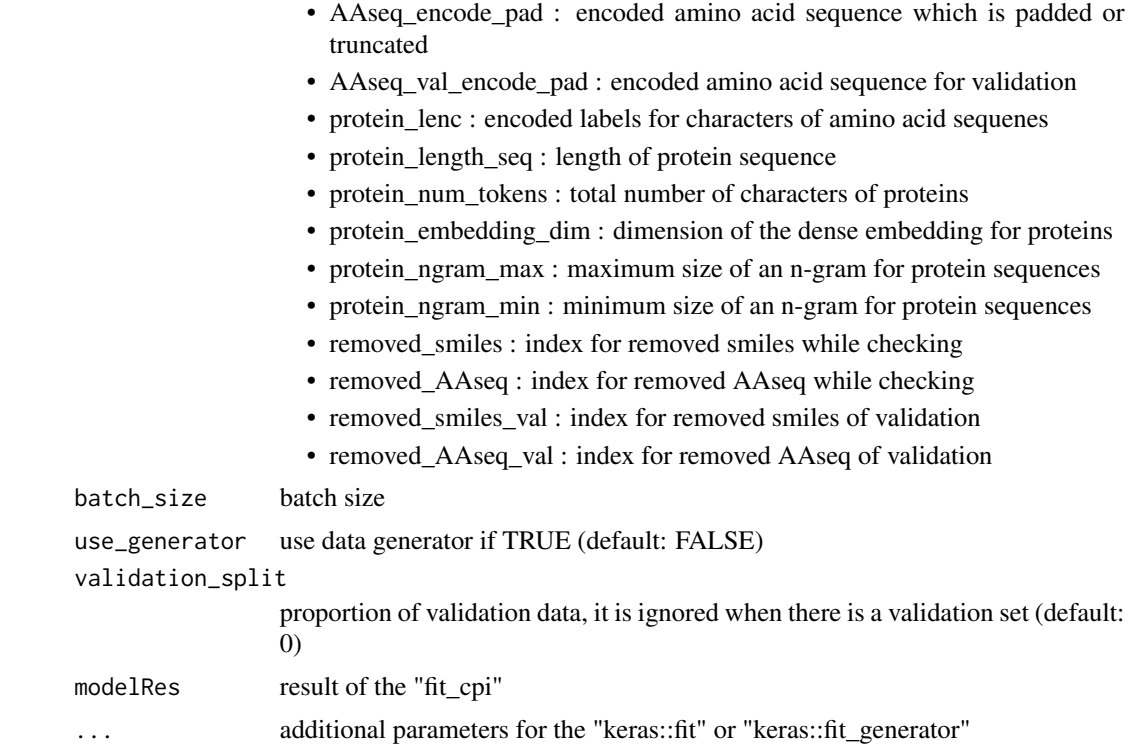

#### Value

model

# Author(s)

Dongmin Jung

# See Also

keras::compile, keras::fit, keras::fit\_generator, keras::layer\_dense, keras::keras\_model, purrr::pluck, webchem::is.smiles

```
if (keras::is_keras_available() & reticulate::py_available()) {
   compound_max_atoms <- 50
   protein_embedding_dim <- 16
   protein_length_seq <- 100
   gcn_cnn_cpi <- fit_cpi(
       smiles = example_cpi[1:100, 1],
       AAseq = example_cpi[1:100, 2],
       outcome = example_cpi[1:100, 3],
       compound_type = "graph",
       compound_max_atoms = compound_max_atoms,
       protein_length_seq = protein_length_seq,
```

```
protein_embedding_dim = protein_embedding_dim,
    net_args = list(
        compound = "gcn_in_out",
        compound_args = list(
            gcn_units = c(128, 64),
            gcn_activation = c("relu", "relu"),
            fc\_units = c(10),
            fc_activation = c("relu")),
        protein = "cnn_in_out",
        protein_args = list(
            cnn_filters = c(32),
            cnn_kernel_size = c(3),
            cnn_activation = c("relu"),
            fc\_units = c(10),
            fc_ activation = c("relu")),
        fc\_units = c(1),
        fc_activation = c("sigmoid"),
        loss = "binary_crossentropy",
        optimizer = keras::optimizer_adam(),
        metrics = "accuracy"),
    epochs = 2, batch_size = 16pred <- predict_cpi(gcn_cnn_cpi, example_cpi[101:110, 1], example_cpi[101:110, 2])
gcn_cnn_cpi2 <- fit_cpi(
    preprocessing = gcn_cnn_cpi$preprocessing,
    net_args = list(
        compound = "gcn_in_out",
        compound_args = list(
            gcn\_units = c(128, 64),gcn_activation = c("relu", "relu"),
            fc\_units = c(10),
            fc_activation = c("relu")),
        protein = "cnn_in_out",
        protein_args = list(
            cnn_filters = c(32),
            cnn\_kernel\_size = c(3),
            cnn_activation = c("relu"),
            fc\_units = c(10),
            fc_citation = <math>c("relu")</math>),
        fc\_units = c(1),
        fc_ activation = c("sigmoid"),
        loss = "binary_crossentropy",
        optimizer = keras::optimizer_adam(),
        metrics = "accuracy"),
    epochs = 2, batch_size = 16pred <- predict_cpi(gcn_cnn_cpi2, preprocessing = pred$preprocessing)
```
}

encoder\_in\_out *Input and output tensors of encoders*

The graph convolutional network (GCN), recurrent neural network (RNN), convolutional neural network (CNN), and multilayer perceptron (MLP) are used as encoders. The last layer of the encoders is the fully connected layer. The units and activation can be vectors and the length of the vectors represents the number of layers.

# Usage

```
gcn_in_out(max_atoms, feature_dim, gcn_units, gcn_activation,
    fc_units, fc_activation)
```

```
rnn_in_out(length_seq, fingerprint_size, embedding_layer = TRUE,
   num_tokens, embedding_dim, rnn_type, rnn_bidirectional,
   rnn_units, rnn_activation, fc_units, fc_activation)
```

```
cnn_in_out(length_seq, fingerprint_size, embedding_layer = TRUE,
   num_tokens, embedding_dim, cnn_filters, cnn_kernel_size, cnn_activation,
   fc_units, fc_activation)
```

```
mlp_in_out(length_seq, fingerprint_size, embedding_layer = TRUE,
   num_tokens, embedding_dim, fc_units, fc_activation)
```
# Arguments

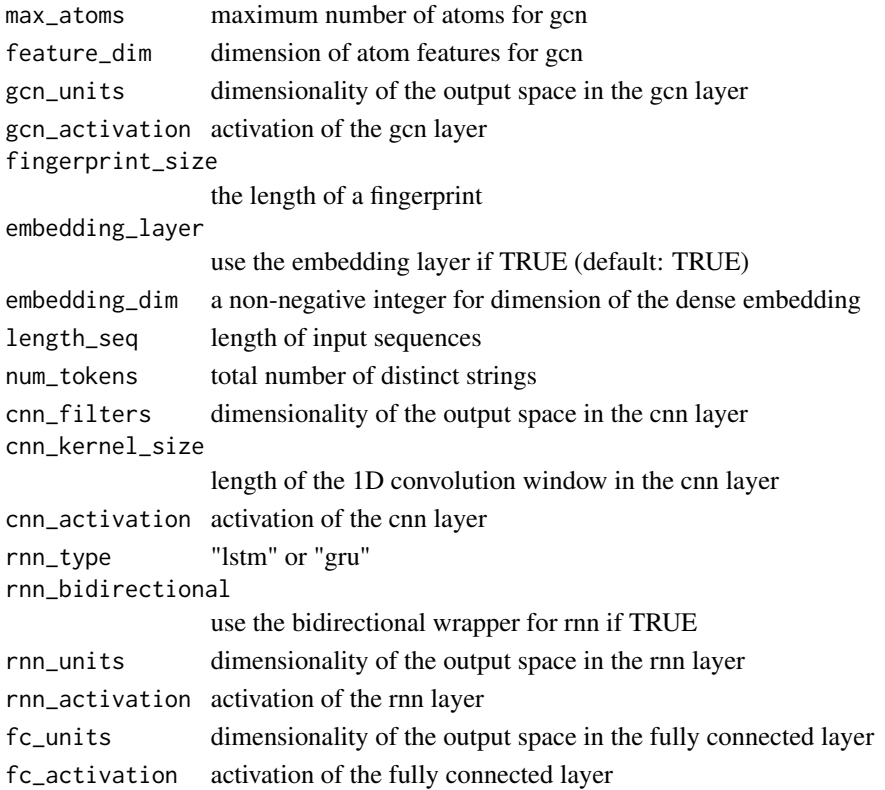

#### Value

input and output tensors of encoders

#### Author(s)

Dongmin Jung

# See Also

keras::layer\_activation, keras::bidirectional, keras::layer\_conv\_1d, keras::layer\_dense, keras::layer\_dot, keras::layer\_embedding, keras::layer\_global\_average\_pooling\_1d, keras::layer\_input, keras::layer\_lstm, keras::layer\_gru, keras::layer\_flatten

# Examples

```
if (keras::is_keras_available() & reticulate::py_available()) {
    gcn_in_out(max_atoms = 50,
       feature_dim = 50,
        gcn_units = c(128, 64),
        gcn_activation = c("relu", "relu"),
        fc\_units = c(10),
        fc_activation = c("relu"))
}
```
example\_bioassay *Example Data for PubChem AID1706 bioassay*

### Description

This is a compound-protein interaction data set retrieved from PubChem AID1706 bioassay. The data is balanced and a randomly selected subset of a dataset of size 5000. The label is 1 if the score is greater than or equal to 15, otherwise it is 0.

#### Usage

example\_bioassay

#### Value

compound-protein interaction data

#### Author(s)

Dongmin Jung

#### Source

Huang, K., Fu, T., Glass, L. M., Zitnik, M., Xiao, C., & Sun, J. (2020). DeepPurpose: A Deep Learning Library for Drug-Target Interaction Prediction. Bioinformatics.

<span id="page-9-0"></span>

<span id="page-10-0"></span>

The data is a randomly selected subset with size 1000 for chemical-chemical interactions. The two SMILES strings are for compound pairs and the label is for their interactions.

# Usage

example\_cci

# Value

chemical-chemical interaction data

#### Author(s)

Dongmin Jung

# Source

Huang, K., Xiao, C., Hoang, T., Glass, L., & Sun, J. (2020). CASTER: Predicting drug interactions with chemical substructure representation. AAAI.

example\_chem *Example Data for Compounds*

# Description

Blood-Brain-Barrier (BBB) is a permeability barrier for maintaining homeostasis of Central Nervous System (CNS). The data is a curated compound dataset with known BBB permeability. Compounds are divided into two groups according to whether the brain to blood concentration ratio was greater or less than 0.1. The row name labels each row with the compound name.

#### Usage

example\_chem

# Value

compound data

#### Author(s)

Dongmin Jung

# <span id="page-11-0"></span>Source

Gao, Z., Chen, Y., Cai, X., & Xu, R. (2017). Predict drug permeability to blood-brain-barrier from clinical phenotypes: drug side effects and drug indications. Bioinformatics, 33(6), 901-908.

example\_cpi *Example Data for Compound-Protein Interactions*

# **Description**

The data consist of compound-protein pairs and their interactions of human. The SMILES and amino acid sequences are used for compounds and proteins, respectively. The binary outcome label is whether or not they interact each other.

# Usage

example\_cpi

# Value

compound-protein interaction data

#### Author(s)

Dongmin Jung

#### Source

Tsubaki, M., Tomii, K., & Sese, J. (2019). Compound-protein interaction prediction with end-toend learning of neural networks for graphs and sequences. Bioinformatics, 35(2), 309-318.

example\_pd *Example Data for Primer-Dimer*

#### Description

This is a primer-primer interaction data set with size 319. The two sequences are for primer pairs and the label is for their interactions.

#### Usage

```
example_pd
```
## Value

primer sequences and dimer formation data

# <span id="page-12-0"></span>example\_ppi 13

#### Author(s)

Dongmin Jung

#### Source

Johnston, A. D., Lu, J., Ru, K. L., Korbie, D., & Trau, M. (2019). PrimerROC: accurate conditionindependent dimer prediction using ROC analysis. Scientific reports.

example\_ppi *Example Data for Protein-Protein Interactions*

# Description

The data is a randomly selected subset with size 5000 for protein-protein interactions of yeast. The two amino acid sequences are for protein pairs and the label is for their interactions.

#### Usage

example\_ppi

# Value

protein-protein interaction data

#### Author(s)

Dongmin Jung

#### Source

Chen, M., et al. (2019). Multifaceted protein-protein interaction prediction based on siamese residual rcnn. Bioinformatics, 35(14), i305-i314.

example\_prot *Example Data for Proteins*

# Description

This is a protein data set retrieved from Research Collaboratory for Structural Bioinformatics (RCSB) Protein Data Bank (PDB).The data consist of amino acid sequences with three classes. The row name labels each row with the PDB identification code.

#### Usage

example\_prot

#### Value

protein data

#### Author(s)

Dongmin Jung

# Source

Research Collaboratory for Structural Bioinformatics (RCSB) Protein Data Bank (PDB) and https://www.kaggle.com/shahir/ data-set

get\_canonical\_smiles *Convert SMILES strings to canonical SMILES strings*

# Description

There may be many different ways to construct the SMILES string for a given molecule. A canonical representation is a unique ordering of the atoms for a given molecular graph.

#### Usage

get\_canonical\_smiles(smiles)

# Arguments

smiles SMILES strings

# Value

canonical representation of SMILES

# Author(s)

Dongmin Jung

# References

Leach, A. R., & Gillet, V. J. (2007). An introduction to chemoinformatics. Springer.

# See Also

rcdk::parse.smile, rcdk::get.smiles, rcdk::smiles.flavors

#### Examples

get\_canonical\_smiles(example\_cpi[1, 1])

<span id="page-13-0"></span>

<span id="page-14-0"></span>

A molecular fingerprint is a way of encoding the structural features of a molecule. The most common type of fingerprint is a sequence of ones and zeros. Fingerprints are special kinds of descriptors that characterize a molecule and its properties as a binary bit vector that represents the presence or absence of particular substructure in the molecule. For such a fingerprint, the Chemistry Development Kit (CDK) is used as a cheminformatics tool.

# Usage

```
get_fingerprint(smiles, ...)
```
# Arguments

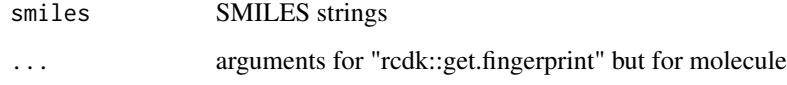

# Value

a fingerprint of a compound

## Author(s)

Dongmin Jung

# References

Balakin, K. V. (2009). Pharmaceutical data mining: approaches and applications for drug discovery. Wiley.

# See Also

rcdk::get.fingerprint, rcdk::parse.smiles

#### Examples

get\_fingerprint(example\_cpi[1, 1])

<span id="page-15-0"></span>get\_graph\_structure\_node\_feature

*Graph structure and node features from SMILES strings*

### Description

In molecular graph representations, nodes represent atoms and edges represent bonds. For molecular features, the Chemistry Development Kit (CDK) is used as a cheminformatics tool. The degree of an atom in the graph representation and the atomic symbol and implicit hydrogen count for an atom are used as molecular features.

#### Usage

```
get_graph_structure_node_feature(smiles, max_atoms,
   element_list = c(
       "C", "N", "O", "S", "F", "Si", "P", "Cl",
       "Br", "Mg", "Na", "Ca", "Fe", "Al", "I",
        "B", "K", "Se", "Zn", "H", "Cu", "Mn"))
```
#### Arguments

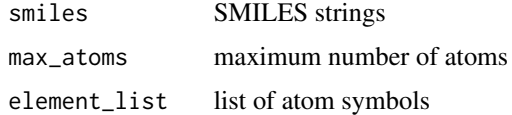

#### Value

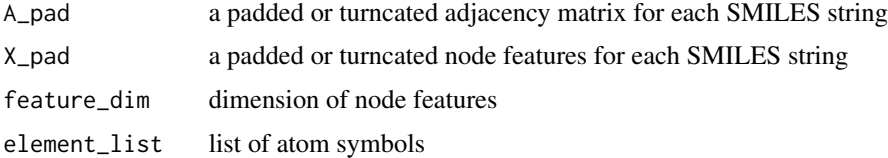

#### Author(s)

Dongmin Jung

#### References

Balakin, K. V. (2009). Pharmaceutical data mining: approaches and applications for drug discovery. Wiley.

#### See Also

matlab::padarray, purrr::chuck, rcdk::get.adjacency.matrix, rcdk::get.atoms, rcdk::get.hydrogen.count, rcdk::get.symbol rcdk::parse.smiles

# <span id="page-16-0"></span>Examples

get\_graph\_structure\_node\_feature(example\_cpi[1, 1], 10)

get\_seq\_encode\_pad *Vectorization of characters of strings*

#### Description

A vectorization of characters of strings is necessary. Vectorized characters are padded or truncated.

#### Usage

```
get_seq_encode_pad(sequences, length_seq, ngram_max = 1, ngram_min = 1,
   lenc = NULL)
```
# Arguments

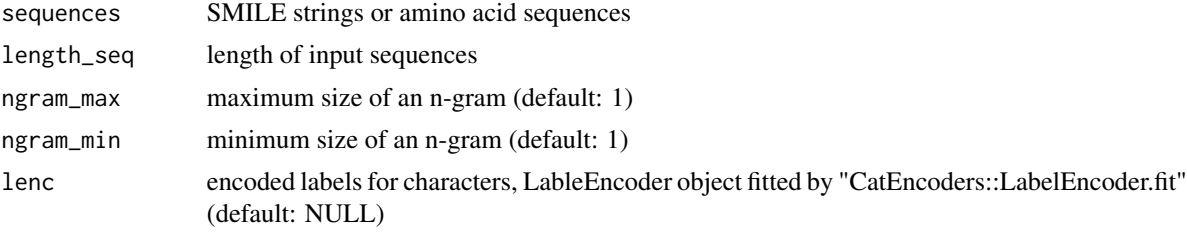

# Value

sequences\_encode\_pad

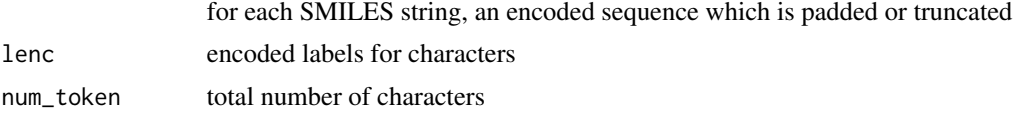

#### Author(s)

Dongmin Jung

#### See Also

CatEncoders::LabelEncoder.fit, CatEncoders::transform, keras::pad\_sequences, stringdist::qgrams, tokenizers::tokenize\_ngrams

```
if (keras::is_keras_available() & reticulate::py_available()) {
   get_seq_encode_pad(example_cpi[1, 2], 10)
}
```
<span id="page-17-0"></span>metric\_concordance\_index

*Concordance index*

# Description

The concordance index or c-index can be seen as one of the model performance metrics. It represents a good fit of the model.

#### Author(s)

Dongmin Jung

# References

Kose, U., & Alzubi, J. (2020). Deep learning for cancer diagnosis. Springer.

#### See Also

keras::k\_cast, keras::k\_equal, keras::k\_sum, tensorflow::tf

```
if (keras::is_keras_available() & reticulate::py_available()) {
    compound_length_seq <- 50
    compound_embedding_dim <- 16
   protein_embedding_dim <- 16
   protein_length_seq <- 100
    mlp_cnn_cpi <- fit_cpi(
        smiles = example_cpi[1:100, 1],
        AAseq = example_cpi[1:100, 2],
        outcome = example_cpi[1:100, 3],
        compound_type = "sequence",
        compound_length_seq = compound_length_seq,
        compound_embedding_dim = compound_embedding_dim,
        protein_length_seq = protein_length_seq,
        protein_embedding_dim = protein_embedding_dim,
        net_args = list(
        compound = "mlp_in_out",
        compound_args = list(
                fc\_units = c(10),
                fc_ activation = c("relu")),
            protein = "cnn_in_out",
            protein_args = list(
                cnn_filters = c(32),
                cnn_kernel_size = c(3),
                cnn_activation = c("relu"),
                fc\_units = c(10),
                fc_-activation = c("relu")),
```
# <span id="page-18-0"></span>metric\_f1\_score 19

```
fc\_units = c(1),
            fc_ activation = c("sigmoid"),
            loss = "binary_crossentropy",
            optimizer = keras::optimizer_adam(),
            metrics = custom_metric("concordance_index",
                metric_concordance_index)),
        epochs = 2,
        batch_size = 16)
}
```
metric\_f1\_score *F1-score*

#### Description

The F1-score is a metric combining precision and recall. It is typically used instead of accuracy in the case of severe class imbalance in the dataset. The higher the values of F1-score, the better the validation of the model.

# Author(s)

Dongmin Jung

#### References

Kubben, P., Dumontier, M., & Dekker, A. (2019). Fundamentals of clinical data science. Springer.

Mishra, A., Suseendran, G., & Phung, T. N. (Eds.). (2020). Soft Computing Applications and Techniques in Healthcare. CRC Press.

# See Also

keras::k\_equal, keras::k\_sum, tensorflow::tf

```
if (keras::is_keras_available() & reticulate::py_available()) {
   compound_length_seq <- 50
   compound_embedding_dim <- 16
   protein_embedding_dim <- 16
   protein_length_seq <- 100
   mlp_cnn_cpi <- fit_cpi(
       smiles = example_cpi[1:100, 1],
       AAseq = example_cpi[1:100, 2],
       outcome = example\_cpi[1:100, 3],compound_type = "sequence",
       compound_length_seq = compound_length_seq,
       compound_embedding_dim = compound_embedding_dim,
       protein_length_seq = protein_length_seq,
```

```
protein_embedding_dim = protein_embedding_dim,
net_args = list(
compound = "mlp_in_out",
compound_args = list(
       fc\_units = c(10),
        fc_activation = c("relu")),
    protein = "cnn_in_out",
    protein_args = list(
        cnn_filters = c(32),
        cnn\_kernel\_size = c(3),
        cnn_activation = c("relu"),
        fc\_units = c(10),
        fc_-activation = c("relu")),
    fc\_units = c(1),
    fc_ activation = c("sigmoid"),
    loss = "binary_crossentropy",
    optimizer = keras::optimizer_adam(),
    metrics = custom_metric("F1_score",
       metric_f1_score)),
epochs = 2,batch_size = 16)
```
multiple\_sampling\_generator

```
Generator function for multiple inputs
```
#### Description

}

This is a generator function that yields batches of data with multiple inputs.

#### Usage

```
multiple_sampling_generator(X_data, Y_data = NULL, batch_size,
   shuffle = TRUE)
```
## Arguments

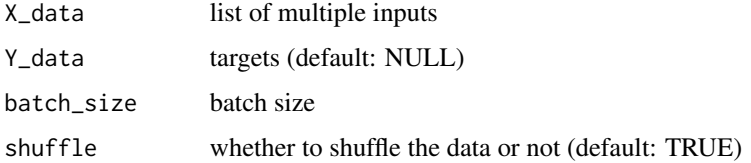

#### Value

generator for "keras::fit" or "keras::predict"

# <span id="page-20-0"></span>Author(s)

Dongmin Jung

# Examples

```
X_data <- c(list(matrix(rnorm(200), ncol = 2)),
   list(matrix(rnorm(200), ncol = 2)))
Y_data <- matrix(rnorm(100), ncol = 1)
multiple_sampling_generator(X_data, Y_data, 32)
```
SARS\_CoV2\_3CL\_Protease

*Amino Acid Sequence for the SARS coronavirus 3C-like Protease*

# Description

306 amino acid residues of the SARS coronavirus 3C-like Protease

# Usage

SARS\_CoV2\_3CL\_Protease

# Value

amino acid sequence

#### Author(s)

Dongmin Jung

#### Source

Huang, K., Fu, T., Glass, L. M., Zitnik, M., Xiao, C., & Sun, J. (2020). DeepPurpose: A Deep Learning Library for Drug-Target Interaction Prediction. Bioinformatics.

<span id="page-21-0"></span>

In real-world cases, most of the data are not complete and contains incorrect values, missing values, and so on. Thus, there may be invalid sequences in the data. This function can find such sequences and remove them from the data. For SMILES strings, the function "webchem::is.smiles" is used. A valid amino acid sequence means a string that only contains capital letters of an alphabet.

#### Usage

```
seq_check(smiles = NULL, AAseq = NULL, outcome = NULL)
```
# Arguments

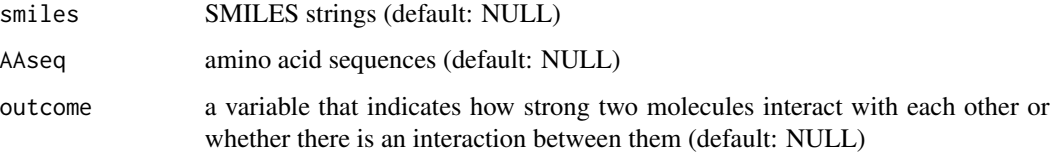

#### Value

valid sequences

# Author(s)

Dongmin Jung

# References

Dey, N., Wagh, S., Mahalle, P. N., & Pathan, M. S. (Eds.). (2019). Applied machine learning for smart data analysis. CRC Press.

#### See Also

webchem::is.smiles

```
seq_check(smiles = example_cpi[1, 1], outcome = example_cpi[1, 3])
```
<span id="page-22-0"></span>

Preprocessing helps make the data suitable for the model depending on the type of data the preprocessing works upon. Preprocessing is more time consuming for text data. The adjacency matrix and node feature, fingerprint, or string data are preprocessed from sequences.

# Usage

```
seq_preprocessing(smiles = NULL,
   AAseq = NULL,
    type,
   convert_canonical_smiles,
   max_atoms,
   length_seq,
   lenc = NULL,
    ngram_max = 1,
    ngram_min = 1)
```
# Arguments

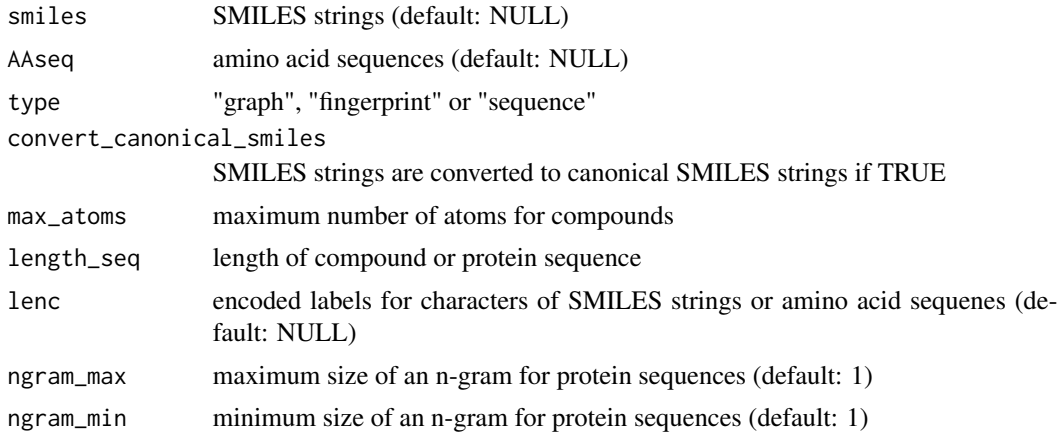

# Value

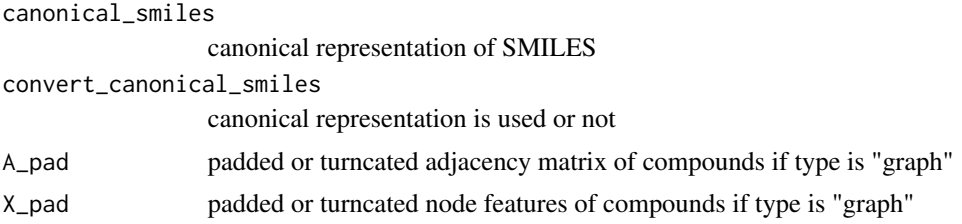

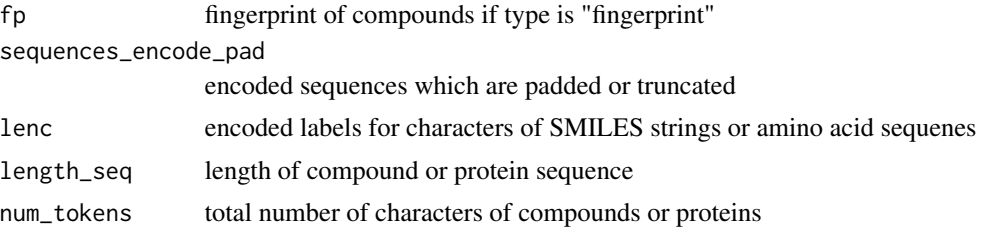

# Author(s)

Dongmin Jung

# References

Dey, N., Wagh, S., Mahalle, P. N., & Pathan, M. S. (Eds.). (2019). Applied machine learning for smart data analysis. CRC Press.

```
seq_preprocessing(smiles = cbind(example_cpi[1, 1]),
   type = "fingerprint",
   convert_canonical_smiles = TRUE)
```
# <span id="page-24-0"></span>Index

antiviral\_drug, [2](#page-1-0) cnn\_in\_out *(*encoder\_in\_out*)*, [8](#page-7-0) cpi\_model, [3](#page-2-0) encoder\_in\_out, [8](#page-7-0) example\_bioassay, [10](#page-9-0) example\_cci, [11](#page-10-0) example\_chem, [11](#page-10-0) example\_cpi, [12](#page-11-0) example\_pd, [12](#page-11-0) example\_ppi, [13](#page-12-0) example\_prot, [13](#page-12-0) fit\_cpi *(*cpi\_model*)*, [3](#page-2-0) gcn\_in\_out *(*encoder\_in\_out*)*, [8](#page-7-0) get\_canonical\_smiles, [14](#page-13-0) get\_fingerprint, [15](#page-14-0) get\_graph\_structure\_node\_feature, [16](#page-15-0) get\_seq\_encode\_pad, [17](#page-16-0) metric\_concordance\_index, [18](#page-17-0) metric\_f1\_score, [19](#page-18-0) mlp\_in\_out *(*encoder\_in\_out*)*, [8](#page-7-0) multiple\_sampling\_generator, [20](#page-19-0) predict\_cpi *(*cpi\_model*)*, [3](#page-2-0) rnn\_in\_out *(*encoder\_in\_out*)*, [8](#page-7-0) SARS\_CoV2\_3CL\_Protease, [21](#page-20-0) seq\_check, [22](#page-21-0) seq\_preprocessing, [23](#page-22-0)